## **BANNER TOOLBAR ICON GLOSSARY**

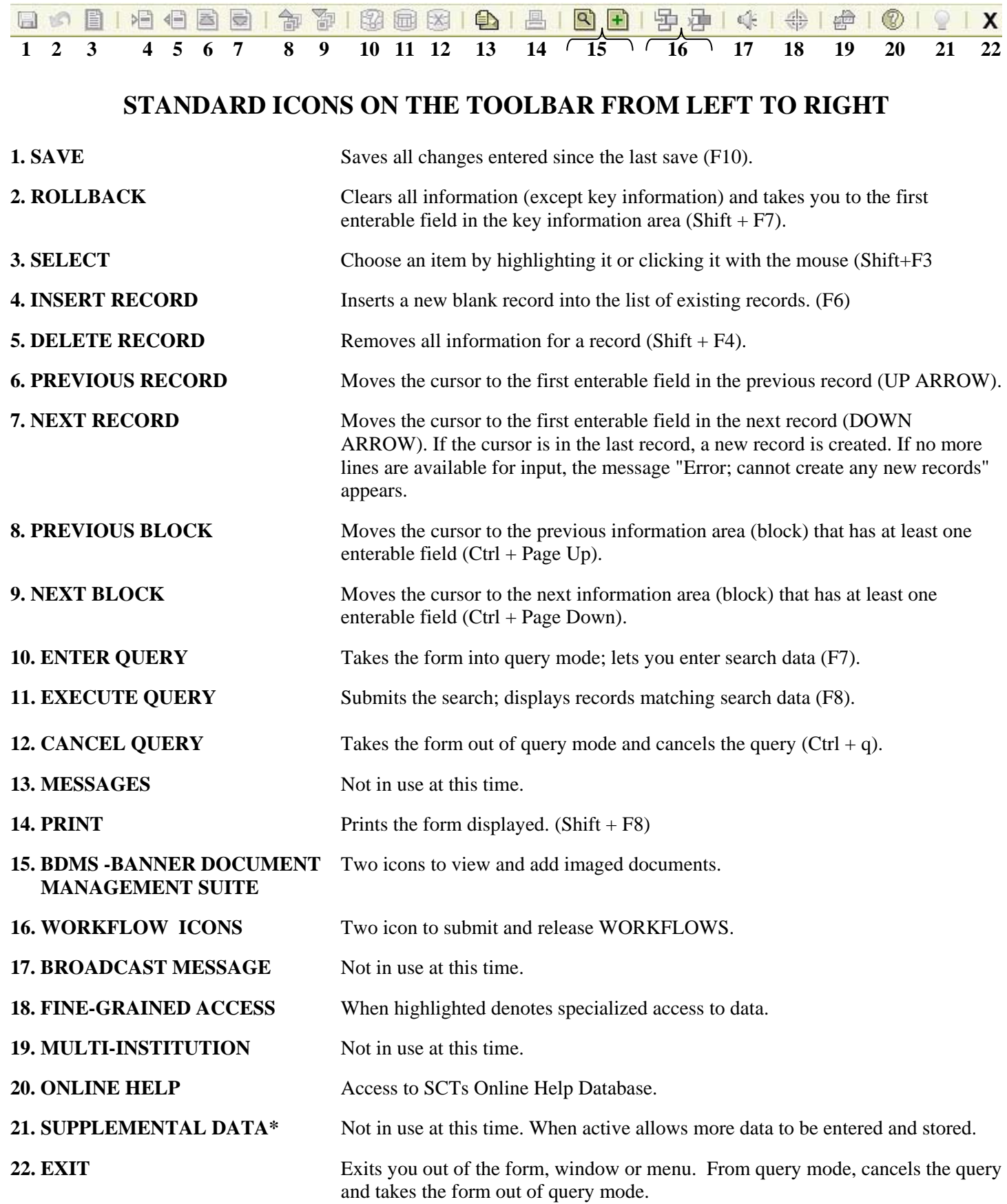